# **COMVER** Una herramienta para la transparencia y LA rendición de cuentas

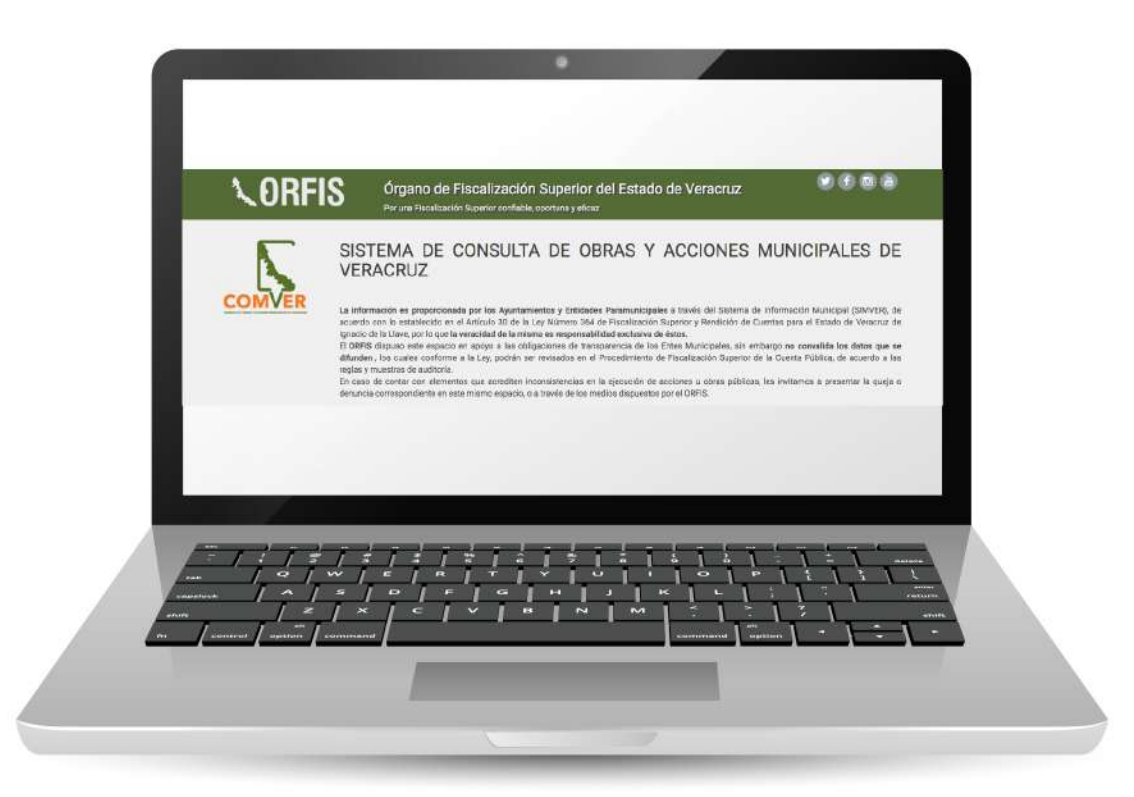

# **COMVER** Una herramienta para la transparencia y LA rendición de cuentas

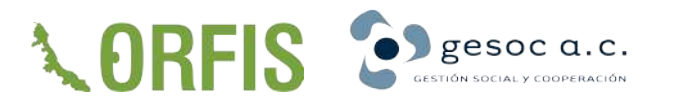

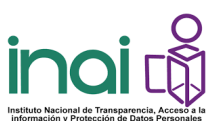

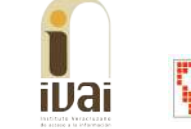

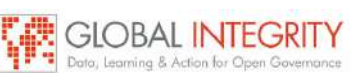

Derechos reservados 2019

Se autoriza la reproducción parcial o total de este material para fines educativos , academicos o de divulgación, siempre y cuando no se persigan intereses comerciales o de lucro, y previa notificación por escrito a los titulares de los derechos.

Impreso en México Diseño por @Ibaan2 /Instagram (ivan.st@aol.com)

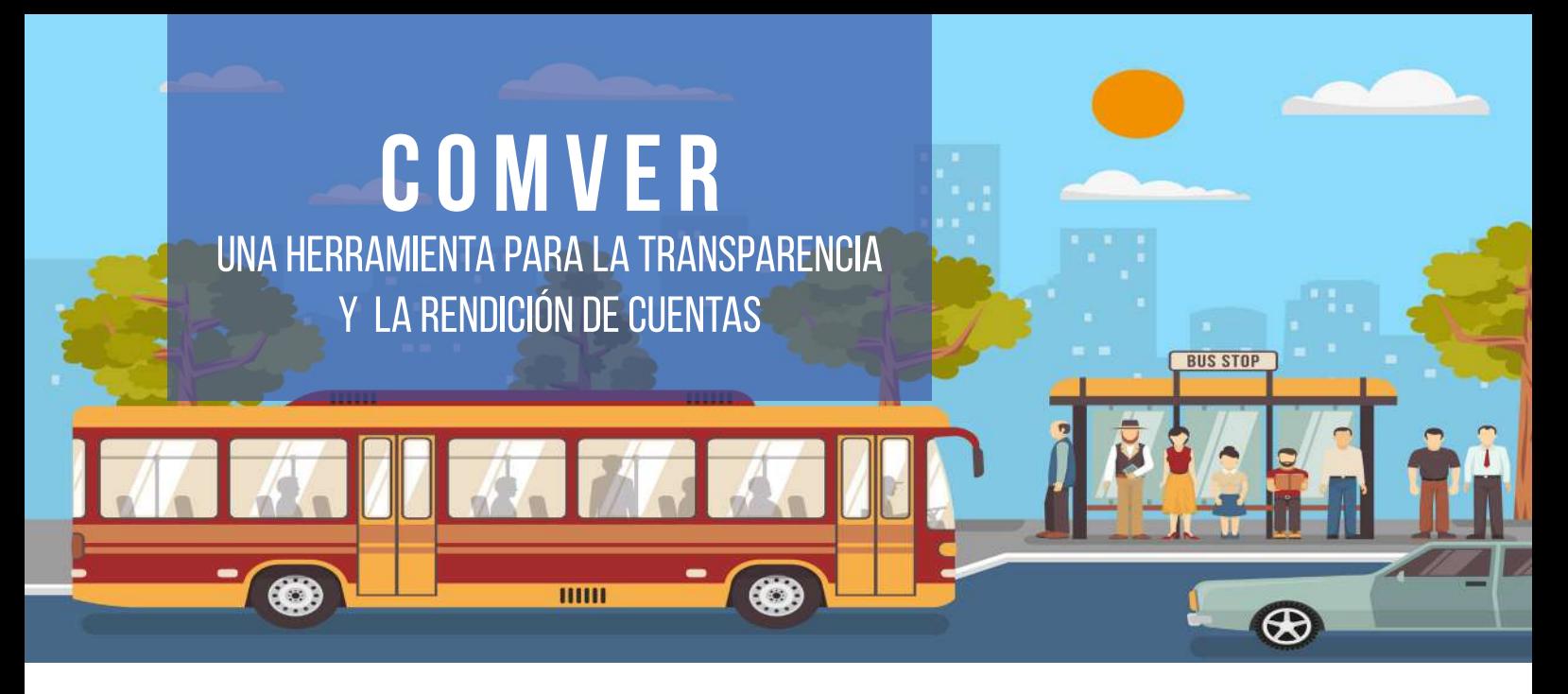

In el año de 2017 *Global Integrity<sup>1</sup>* en colaboración con GESOC A.C.<sup>2</sup><br>de Transparencia, Acceso a la Información y Protección de Datos Per<br>proyecto *Follow the Money 2.0* con la finalidad de mejorar el uso d<br>para aborda n el año de 2017 Global Integrity<sup>1</sup> en colaboración con GESOC A.C.<sup>2</sup> y el Instituto Nacional de Transparencia, Acceso a la Información y Protección de Datos Personales (INAI), lanzó el proyecto *Follow the Money 2.0* con la finalidad de mejorar el uso de los recursos públicos para abordar desafíos relevantes para los ciudadanos a nivel local.

El proyecto *Follow the Money 2.0* se enmarca en una estrategia integral de apertura institucional impulsada por el INAI y el Sistema Nacional de Transparencia que desde 2015 ha buscado construir nuevos puentes de diálogo y colaboración entre la ciudadanía y los gobiernos locales con la finalidad de restaurar la confianza en las instituciones públicas del país y hacer frente a problemas locales aprovechando la inteligencia colectiva y la innovación social.

Esta iniciativa contempla, entre otras acciones, la elaboración de rutas de trabajo participativas o planes de acción local (PAL), donde ciudadanos, autoridades gubernamentales de distinta naturaleza y organismos garantes de la transparencia colaboran en la solución de diversos problemas públicos mediante el uso y aprovechamiento de los principios básicos de gobierno abierto: transparencia, rendición de cuentas y participación ciudadana.

<sup>1</sup> Global Integrity es una Organización de la Sociedad Civil (OSC) con sede en Washington, D.C., que colabora con sociedad civil y gobiernos asesorando en el diseño e<br>implementación de de enfoques innovadores centrados en a información en: https://www.globalintegrity.org/

<sup>2</sup> GESOC, Agencia para el Desarrollo A.C., es una Organización de la Sociedad Civil (OSC) especializada en la generación de evidencia y soluciones metodológicas para que las iniciativas sociales de gobierno y empresas maximicen el valor público que producen en favor del desarrollo social. Más información: http://www.gesoc.org.mx/

Veracruz ha avanzado en la ejecución de estas acciones mediante el lanzamiento e implementación de un primer PAL de Gobierno Abierto y el actual desarrollo de un segundo plan. Por ello, derivado de los avances mostrados en la materia, la entidad fue seleccionada para participar en el proyecto *Follow the Money 2.0*, con miras a avanzar hacia la edificación de una gobernanza fiscal más abierta a nivel local.

A través del diálogo entre el Instituto Veracruzano de Acceso a la Información y Protección de Datos Personales (IVAI) y las organizaciones promotoras del proyecto *Follow the Money*, se acordó trabajar en temas de obra pública municipal, fortaleciendo el trabajo realizado por el Órgano de Fiscalización Superior del Estado de Veracruz (ORFIS) en la promoción del control social y seguimiento de obras públicas municipales, mediante el Sistema de Consulta de Obras y Acciones Municipales de Veracruz (COMVER) http://sistemas.orfis. gob.mx/SIMVERP/.

Como parte del proceso de consolidación, la presente guía tiene por objetivo facilitar el uso y difusión del COMVER, a partir de la construcción de capacidades para el análisis de datos, la rendición de cuentas e incidencia ciudadana en materia de obra pública municipal en Veracruz, que lleven a la promoción de la denuncia y vigilancia en el ejercicio de los recursos públicos; además de incentivar procesos colaborativos en la toma de decisiones entre las autoridades y la ciudadanía.

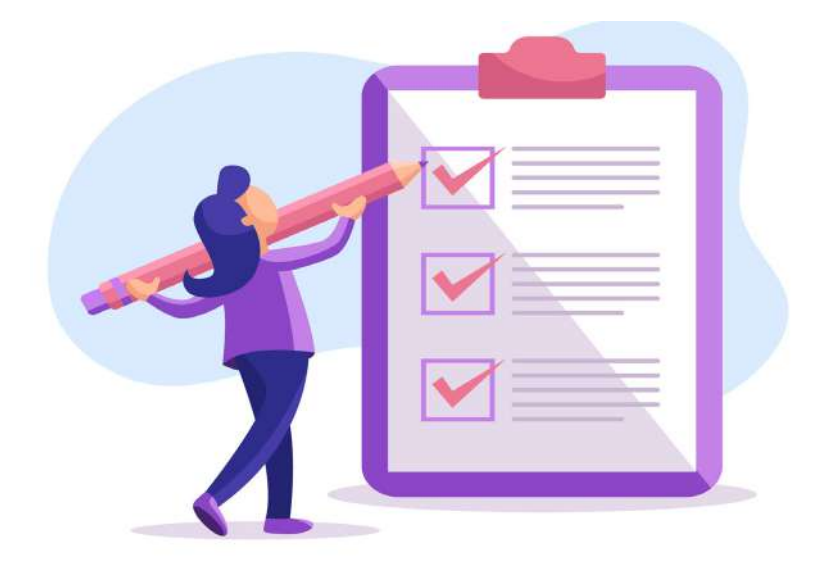

## **¿Sabías que el acceso a la información pública es un derecho de todos los ciudadan@s en México?**

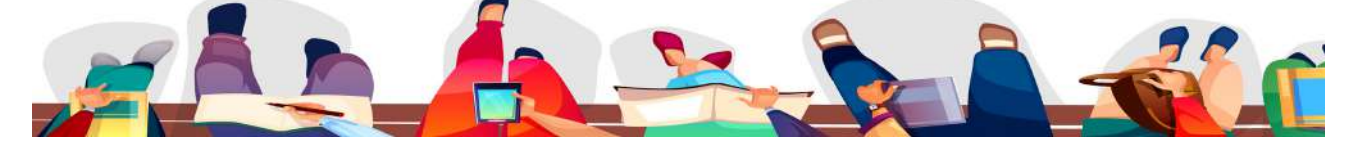

Tener acceso a la información pública es vital para conocer cómo y de qué forma los gobiernos planean,<br>ejecutan, monitorean y evalúan el gasto público que,<br>directa o indirectamente, nos afecta a todos nocer cómo y de qué forma los gobiernos planean, ejecutan, monitorean y evalúan el gasto público que, directa o indirectamente, nos afecta a todos.

Sin embargo, en las democracias actuales, conocer no es suficiente y en los últimos años se han encaminado diversos esfuerzos por dotar de mayor utilidad a la información que publican las instituciones mediante acciones que van desde el mejoramiento de su calidad, difusión y accesibilidad, a partir del uso de tecnologías de la información (TIC); innovación en mecanismos de rendición de cuentas y procesos de participación ciudadana, hasta la creación espacios de colaboración entre gobierno y ciudadanos, etcétera.

En esta nueva fase, el papel de los ciudadanos se vuelve fundamental, pues mediante su involucramiento en la toma de decisiones, este ejercicio se convierte en un proceso horizontal y colaborativo en el que cada ciudadano, de acuerdo con sus intereses y capacidades, puede incidir y detonar esquemas diversos de apertura institucional, que promuevan la generación de beneficios sociales tangibles.

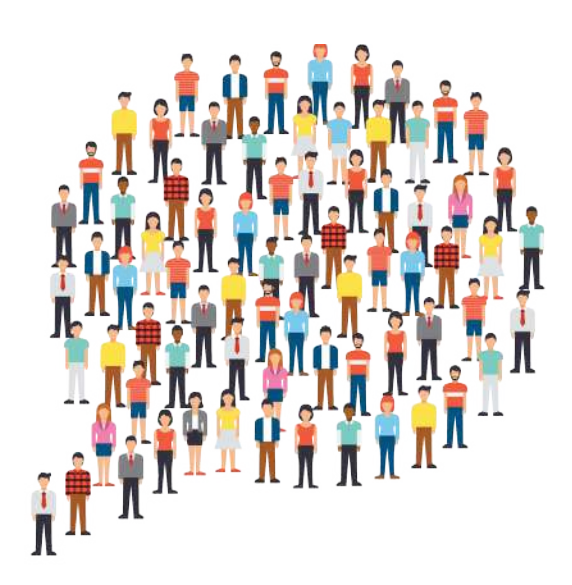

## **¿ C ó m o p u e d e s p r o m o v e r l a p a r t i c i p a c i ó n c i u d a d a n a e n UCOMUNIDAD?**

ay diversas formas en las que puede darse la participación ciudadana; en algunos casos se da como respuesta inmediata a actos u omisiones por parte de los gobiernos o a partir de demandas de servicios o bienes pú-<br>plicos q algunos casos se da como respuesta inmediata a actos u omisiones por parte de los gobiernos o a partir de demandas de servicios o bienes públicos que no son atendidos de forma idónea (movimientos sociales); en otros casos, se da por medio de canales institucionales (presupuesto participativo o consultas ciudadanas, por ejemplo).

En cualquiera de los casos, es importante entender que la participación conlleva la generación de acciones; es decir, actividades abiertas y no sólo deseos y creencias, además de ser un acto que tiene la intención de influir en la acción del gobierno. Implica mecanismos de acción colectiva que buscan incidir en las decisiones de política pública, las cuales son promovidas por obligación (ante la ley) o de manera proactiva (más allá de la ley) por parte de las autoridades gubernamentales.

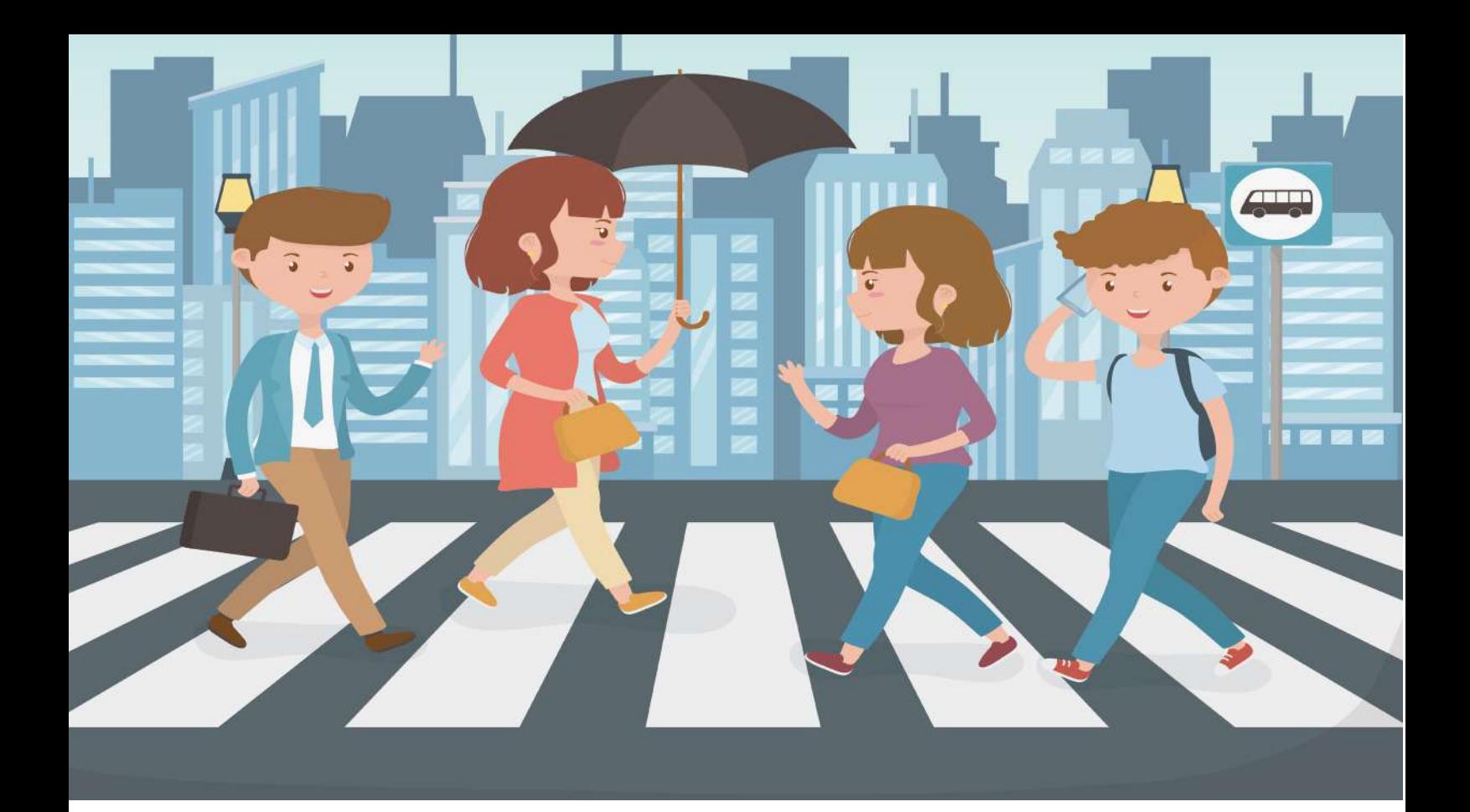

## "Participación ciudadana es la intervención de la sociedad civil en la esfera de lo público"

### FOLLOW THE MONEY-SIGUIENDO EL DINERO

s una metodología desarrollada conjuntamente<br>por el Instituto Nacional de Transparencia, Accesso a la Información Pública y Protección de<br>Datos Personales (INAI) y las organizaciones no qupor el Instituto Nacional de Transparencia, Acceso a la Información Pública y Protección de Datos Personales (INAI) y las organizaciones no gubernamentales GESOC, Agencia para el Desarrollo, A.C. y *Global Integrity* para mejorar el uso de los presupuestos públicos estatales y con ello ayudar a resolver problemas públicos a nivel local.

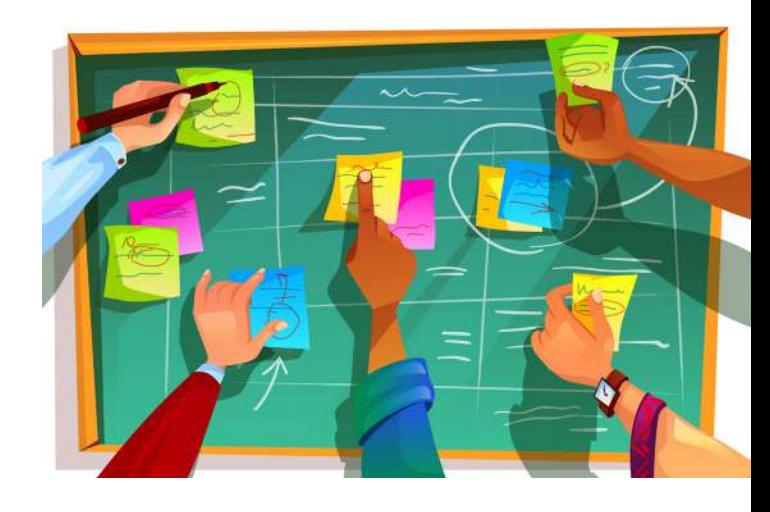

### Teoría de Cambio

#### LA METODOLOGÍA PARTE DEL SIGUIENTE SUPUESTO:

In términos de políticas públicas, la metodología del<br>
Follow the Money se basa en que ciertas acciones<br>
encaminadas conllevan a determinar productos y re-<br>
sultados específicos que generan cambios positivos en el **Follow the Money se basa en que ciertas acciones** encaminadas conllevan a determinar productos y resultados específicos que generan cambios positivos en el entorno. Dicho de otro modo, consiste en apoyar actores locales a obtener información pública y puedan colaborar en la resolución de problemas (empleo de datos de recursos públicos).

Con esto, se mejora el proceso de divulgación, entendimiento y empleo de los datos presupuestales a nivel local, a partir de apoyo técnico y reflexión sobre las principales problemáticas en entornos concretos que lleven a entablar un diálogo con las autoridades (dinámicas locales de co-creación) y; con ello, generar mecanismos de seguimiento para la resolución de la problemática identificada (monitoreo y evaluación).

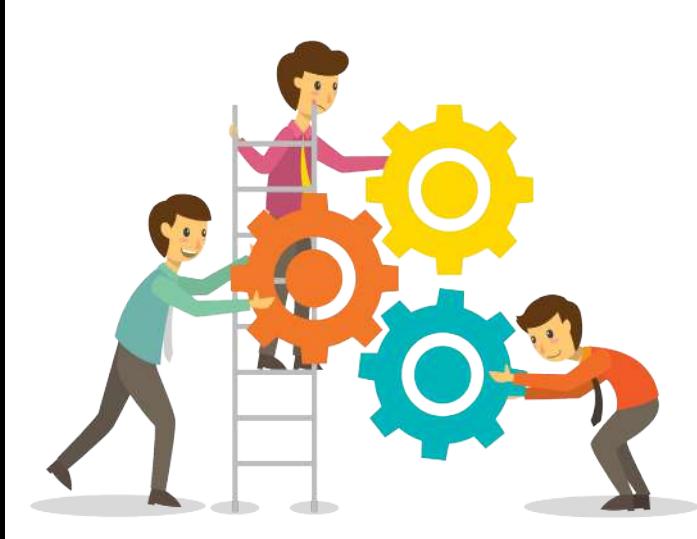

### Acciones

#### 1. Identifica un problema público

Podrá parecer sencillo en un primer momento, pero es fundamental que la definición del problema público sea lo más específico posible, lo que permite fijar, de manera clara, cuáles son las necesidades más apremiantes respecto a éste. Puedes utilizar las siguientes preguntas guía para comenzar a delimitar tu problemática:

- ¿Cuál es el problema público a resolver?
- ¿Por qué importa el problema?
- ¿A quién le importa el problema?
- ¿Qué información se necesita para resolverlo?

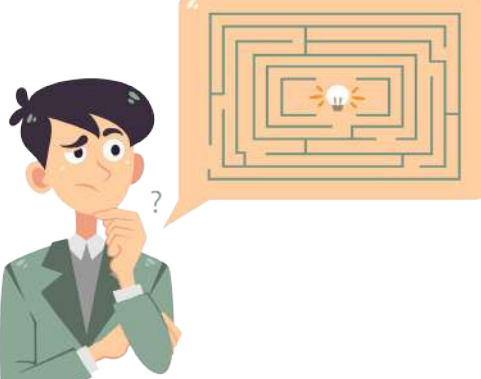

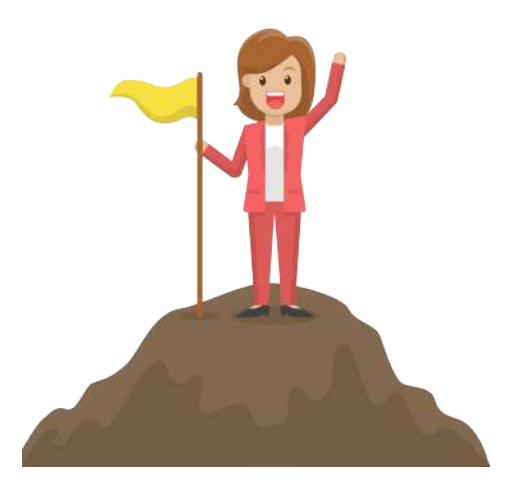

## 2. Define un objetivo entorno al problema público identi- ficado

Un problema público puede existir debido a múltiples factores externos o internos; de igual modo, puede desencadenar igual número de afectaciones a la ciudadanía. Dicho esto, debes tener en cuenta que, en función de tus capacidades, intereses e información recolectada, puede que no lo resuelvas de forma integral, pero sí algunas de las afectaciones derivadas de éste.

En este punto, vale considerar que, de no contar con información suficiente puedes no tener un panorama integral que te permita identificar con precisión qué se puede cambiar, medir, evaluar y, posteriormente mejorar.

#### 3. Identifica actores y actividades

Es necesario entender el contexto y panorama a partir del cual se realizan las políticas públicas en tu localidad; es decir, los involucrados y sus actividades en torno al problema identificado (mapeo de actores). Por esta situación, debes localizar tanto a los actores estratégicos que nos faciliten el acceso al proceso de la toma de decisiones, así como la existencia de ejercicios similares al tuyo a los que puedas sumarte con la información que obtuviste y no generes procesos aislados encaminados al mismo fin. Con su plena identificación, puedes comenzar a definir mecanismos de diálogo entre actores de los diversos sectores relacionados al tema.

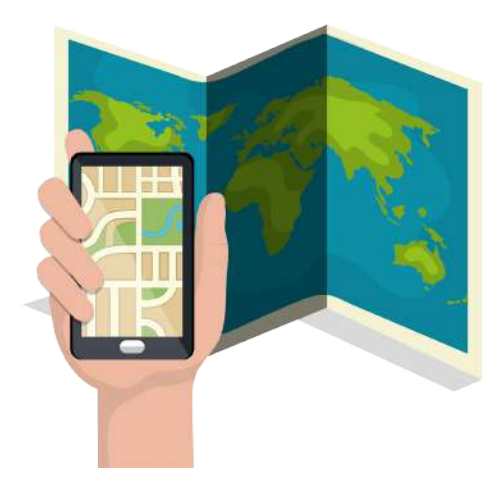

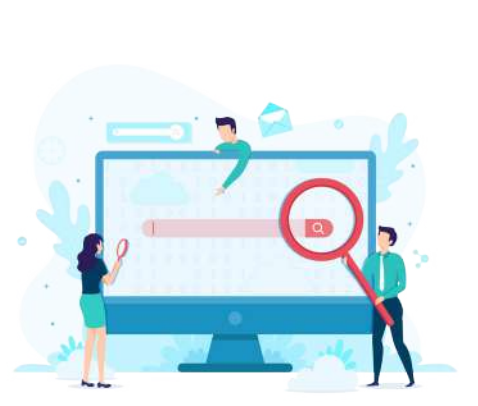

#### 4. Manos a la obra. . .

En este punto habrás identificado que, si no existe una comunidad entorno a los datos y el problema público definido, difícilmente habrá un proceso colaborativo que permita el encontrar soluciones conjuntas a problemas públicos que, a su vez, detone en prácticas de uso de la información, apertura institucional y colaboración entre gobierno y ciudadanía. Por ello, una vez identificado el problema público, el objetivo y los actores estratégicos involucrados, podrás definir tus demandas específicas, para promover la apertura gubernamental y el uso de los datos, así como generar acercamientos con otro tipo de instituciones y autoridades que fortalezcan tus canales de comunicación en pro de fomentar los cambios necesarios en tu localidad.

#### 5. Socializa la información

En ocasiones, el empleo de las redes sociales (Facebook, Twitter, Instagram, etc.) puede ser superado por los medios tradicionales como la radio o el periódico a nivel local; por ello, identifica los medios de difusión más adecuados a tu comunidad; considera qué es lo que deseas comunicar y a quién quieres llegar. Con esto, puedes promover el uso de la información pública para la identificación de otras problemas en tu localidad, además de involucrar a nuevos actores con diferentes intereses y capacidades pero que están encaminados a mejorar la toma de decisiones en tu entorno. $^3$ 

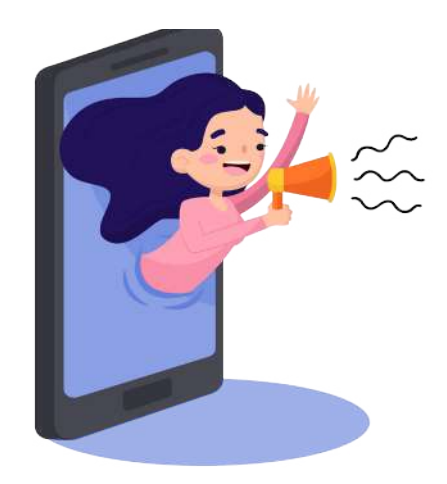

3 Si deseas conocer más detalles sobre los diferentes ejercicios del Follow the Money en México, consulta: https:/micrositios.inai.org.mx/gobiernoabierto/?page\_id=327

# **Y en Veracruz, ¿Qué prácticas se han hecho para seguir el dinero?**

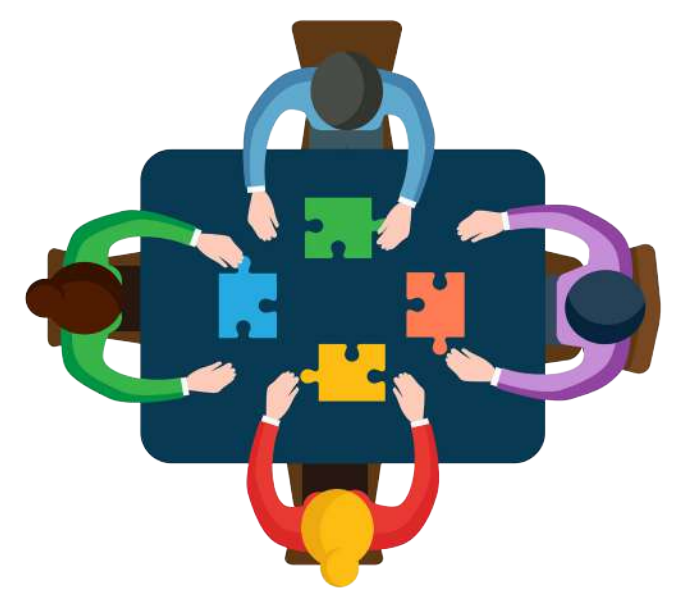

esde 2015, el ORFIS ha sido pionero a nivel nacional en participar en ejercicios locales<br>de Gobierno Abierto en coordinación con la sociedad civil organizada y el acompa-<br>ñamiento del Instituto Veracruzano de Acceso a la I de Gobierno Abierto en coordinación con la sociedad civil organizada y el acompañamiento del Instituto Veracruzano de Acceso a la Información y Protección de Datos Personales (IVAI).

Durante 2016 se instaló el Secretariado Técnico Local de Veracruz, del cual el ORFIS es parte de manera permanente. Además, se desarrollaron tres compromisos que formaron parte del Primer Plan de Acción Local de Gobierno Abierto del Estado de Veracruz<sup>4</sup> en donde se diseñó y aplicó una metodología para verificar información financiera publicada en portales municipales, se coadyuvó a la instalación del Capítulo Veracruz del Colectivo Ciudadanos por Municipios Transparentes (CIMTRA), y se desarrolló la herramienta tecnológica denominada Portal Modelo de Transparencia Municipal.

En 2017 se fomentó el uso del Portal Modelo de Transparencia Municipal, herramienta cuyo objetivo fue apoyar a los Entes Fiscalizables Municipales que no contaban con un portal de internet, por tanto estaban incumpliendo con obligaciones de transparencia comunes, específicas y financieras.

Durante 2018, se continuó con el seguimiento a los compromisos del Primer Plan de Acción Local, pero también se realizaron actividades rumbo a la construcción del Segundo Plan de Acción Local de Gobierno Abierto en donde el ORFIS participa con el uso de la metodología *Follow the Money*, a través del Sistema de Consulta de Obras y Acciones Municipales de Veracruz (COMVER).

4 Véase: http://www.orfis.gob.mx/plan-de-accion-local/

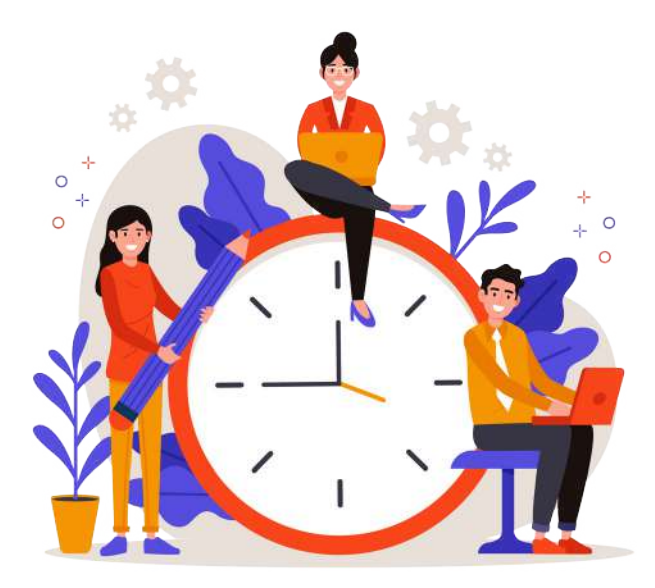

demás, en ese mismo año se lanzó una convocatoria y se realizó un *Hackathon* en alianza con instituciones académicas en tres sedes del estado. El ejercicio consistió en elaborar un proyecto y una guía de reporte respecto alianza con instituciones académicas en tres sedes del estado. El ejercicio consistió en elaborar un proyecto y una guía de reporte respecto a un tema relacionado con la obra pública. Los factores que el jurado evaluó fueron los siguientes:

• Claridad en las propuestas y su desarrollo, incluyendo objetivos y la forma en cómo se realizarían.

• Creatividad en el desarrollo de las propuestas y en los elementos de su presentación.

• Innovación en el uso de elementos tecnológicos y/o sociales alineados con los objetivos y la forma en cómo se realizarían.

• Viabilidad en la implementación de las propuestas de acuerdo al contexto de la entidad, incluyendo la especificación de las acciones pertinentes para llevar a la práctica las propuestas.

La idea de los organismos promotores (*Global Integrity*, GESOC e INAI) consistió en mantener la difusión de la herramienta COMVER, sensibilizar a la ciudadanía sobre los beneficios de gobierno abierto desde lo local y trabajar con grupos ciudadanos para apoyar sus esfuerzos de contraloría social e incidencia en las políticas públicas.

Con acciones como estas, el ORFIS ratifica su compromiso con la rendición de cuentas y asume la apertura gubernamental como una práctica institucional, convencidos de que el Gobierno Abierto debe adoptarse en todos los ámbitos; por lo que su propósito es generar un cambio de paradigmas en todos los Entes Fiscalizables, donde el cumplimiento normativo, la transparencia, el acceso a la información, la participación ciudadana y la colaboración sean elementos que caracterizan la gestión gubernamental.

# **¿Cómo se usa el COMVER?**

Para usar el Sistema de Consulta de Obras y Acciones Municipales de Veracruz<br>(COMVER), es necesario contar con conexión a internet, ya sea un equipo de<br>cómputo o cualquier dispositivo móvil. (COMVER), es necesario contar con conexión a internet, ya sea un equipo de cómputo o cualquier dispositivo móvil.

Debes ingresar a la página del Órgano de Fiscalización Superior del Estado de Veracruz (ORFIS), a www.orfis.gob.mx

Recuerda que también puedes ingresar al COMVER desde la app ORFIS Móvil.

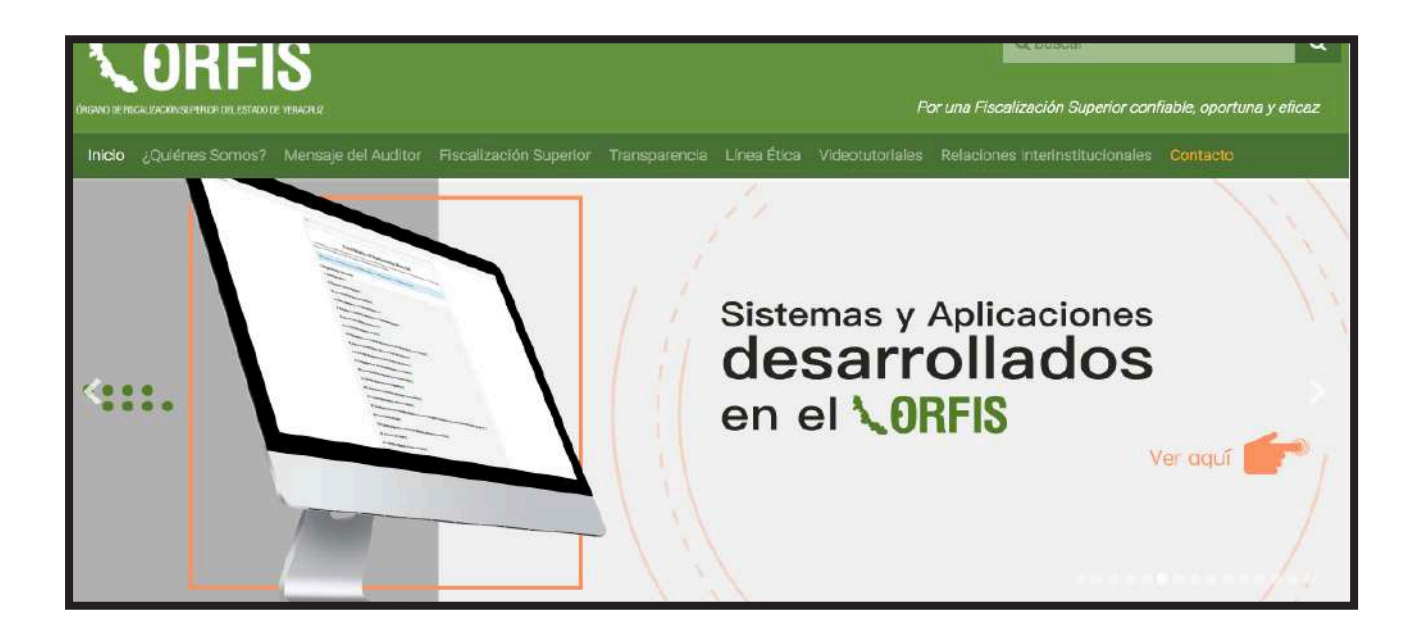

A continuación, en la página principal, debes localizar el icono correspondiente al COMVER, tal como se muestra en la siguiente pantalla:

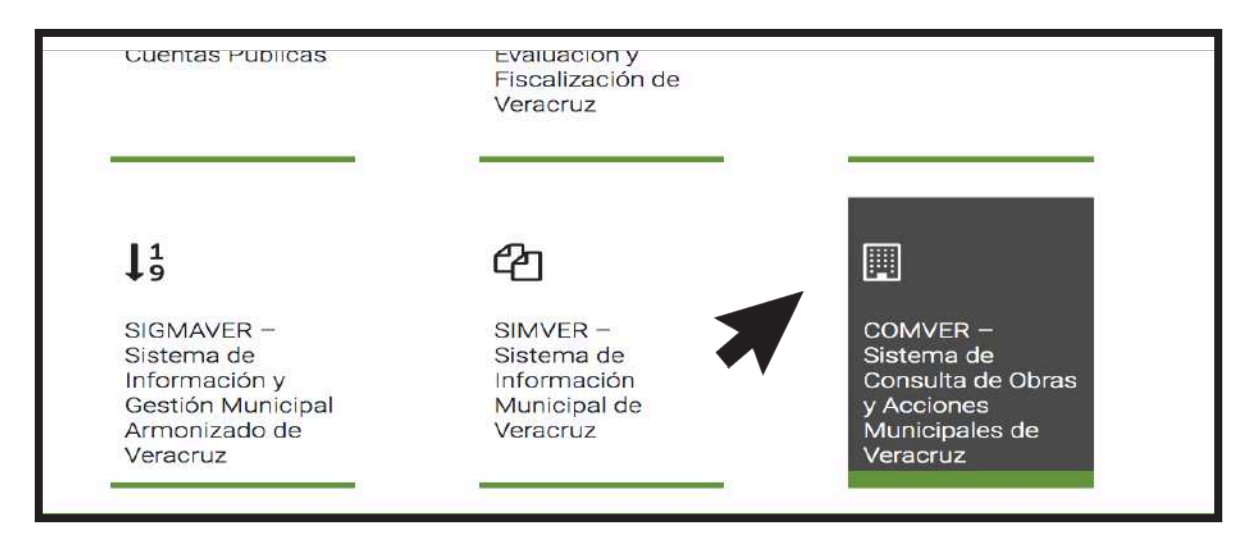

Una vez localizado el COMVER, verás una ventana emergente en donde se indica que el ORFIS no convalida la información presentada por los servidores públicos municipales; es decir, la información se presenta tal y como éstos la reportaron en cumplimiento de sus obligaciones.

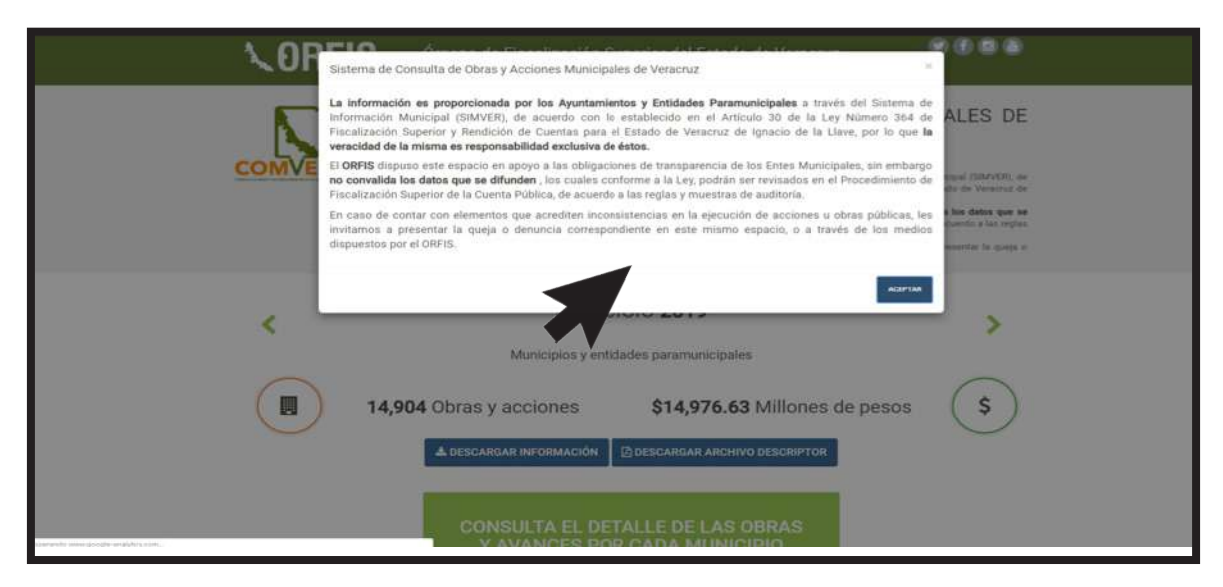

Puedes descargar la base de datos del COMVER en formatos abiertos.

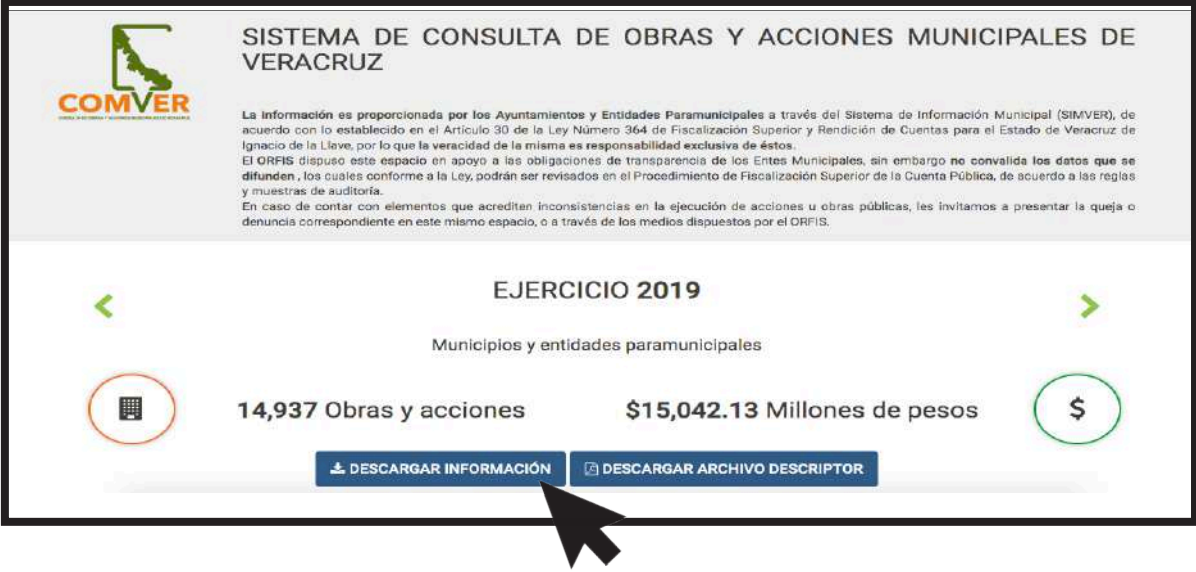

También puedes consultar montos globales por rubro que los 212 municipios del estado de Veracruz han estado invirtiendo en obras y acciones.

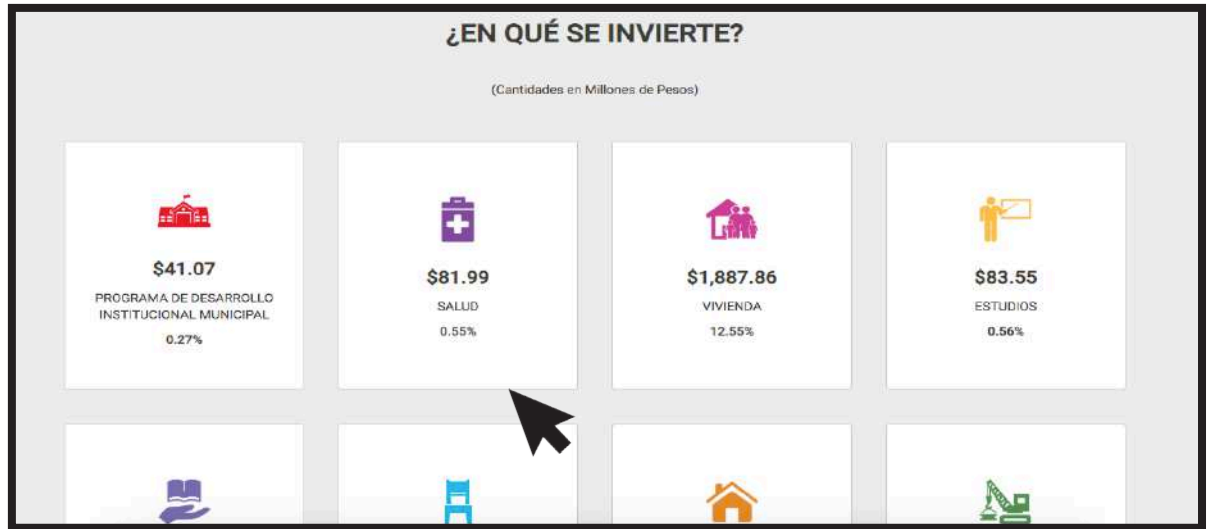

Para conocer la inversión por municipio, da clic en la opción: *Consulta el detalle de las obras y avances por cada municipio*.

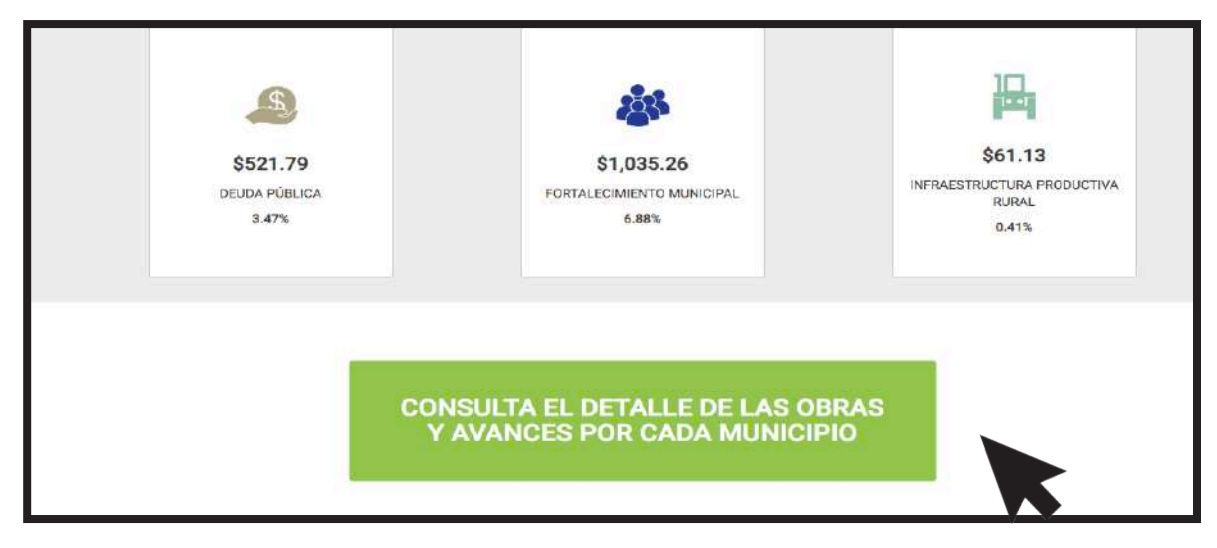

Si deseas conocer el avance de una obra que sea de tu interés, aparecerá un filtro en donde debes seleccionar el ejercicio y Ente Municipal.

Recuerda que el COMVER tiene información a partir del ejercicio 2015.

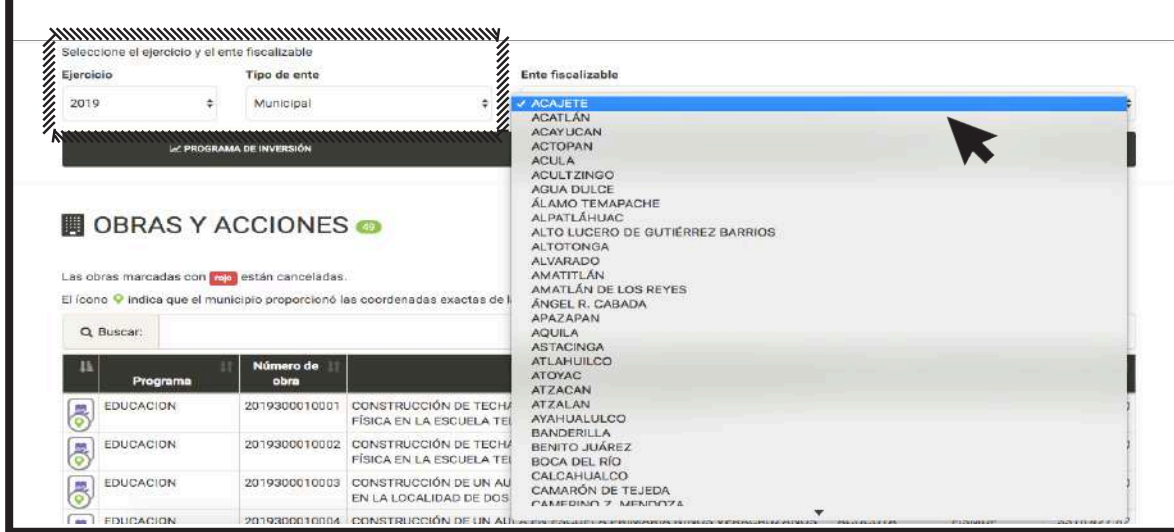

A continuación, se despliega una pantalla correspondiente al ejercicio y Ente Municipal que previamente seleccionaste.

Se desglosara la información de obras y acciones que los servidores públicos municipales reportaron al ORFIS a través de un documento denominado *Programa General de Inversión.* 

En este apartado, podrás conocer los siguientes datos:

- Programa
- Número de Obra
- Descripción
- Localidad
- Fondo
- Monto Total

También se marcan con rojo aquellas obras y acciones que el Ayuntamiento canceló de forma posterior a la presentación de su *Programa General de Inversión.* Además, puedes utilizar los filtros y el buscador para encontrar la obra que sea de tu interés.

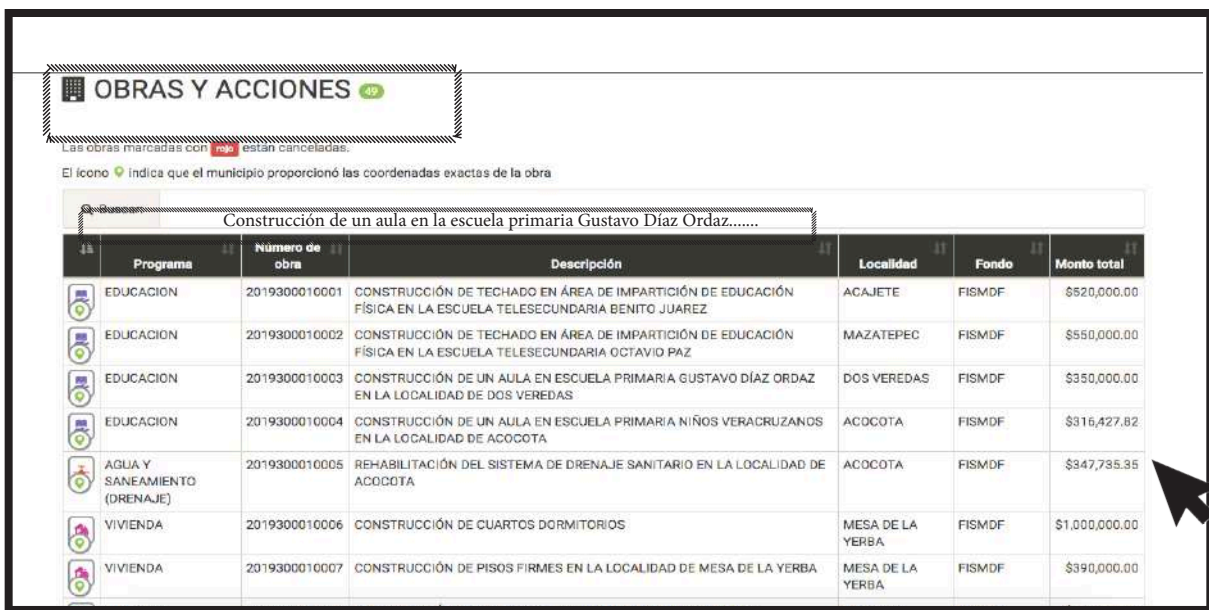

De igual modo, se presenta una gráfica de pastel en donde se detallan los rubros en los que el municipio está invirtiendo.

Esta información te puede ayudar para un posterior análisis de datos, como lo son:

- ¿En qué se está invirtiendo más?
- ¿En qué se está invirtiendo menos?
- ¿Qué municipios tienen deuda pública?
- ¿Qué municipios están invirtiendo en temas ambientales?

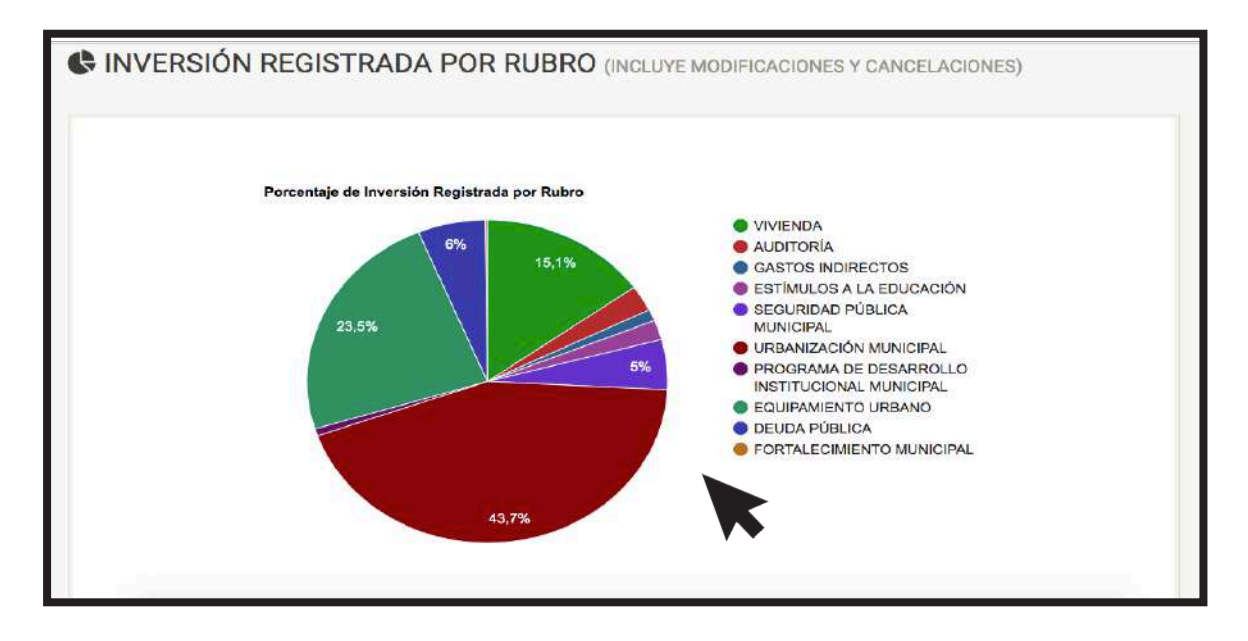

A continuación, se presenta la información del *Programa General de Inversión*, es decir, la información que los servidores públicos municipales reportan al ORFIS durante el primer trimestre del año, de cada uno de los fondos en donde tengan asignado recursos públicos.

Asimismo, se presenta un apartado con los *Cierres de Ejercicio*; este es el documento que refleja si efectivamente se concluyeron las obras y acciones programadas por el Ayuntamiento.

Ambos documentos, pueden descargarse en formato PDF en donde se pueden visualizar las firmas de los servidores públicos municipales responsables de la información.

### Z PROGRAMA DE INVERSIÓN

Inversión registrada por programa o rubro de acuerdo a datos del SIMVER la cual puede cambiar durante el ejercicio, derivado de las modificaciones programático-presupestales que sean autorizadas por el Cabildo o Consejo de Desarrollo Municipal, según la fuente de financiamiento de que se trate.

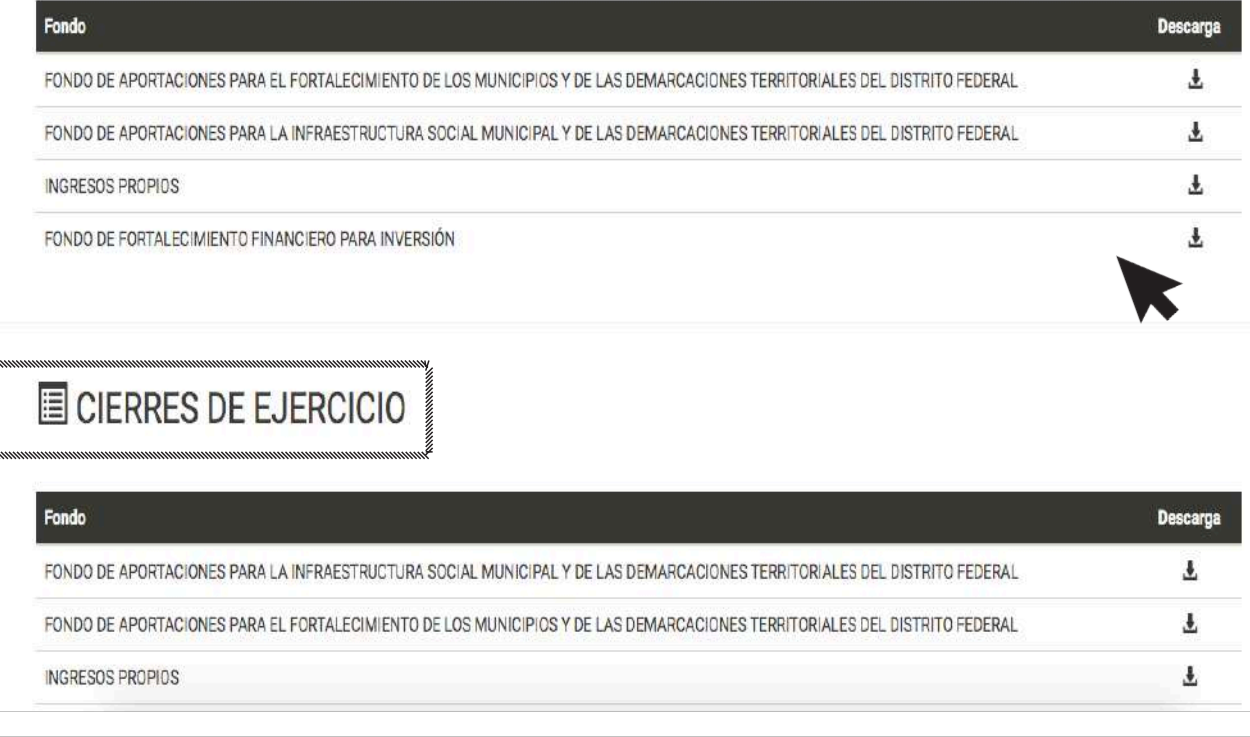

Para conocer el detalle de una obra, tienes que regresar al primer cuadro denominado Obras y Acciones y seleccionar el número de obra.

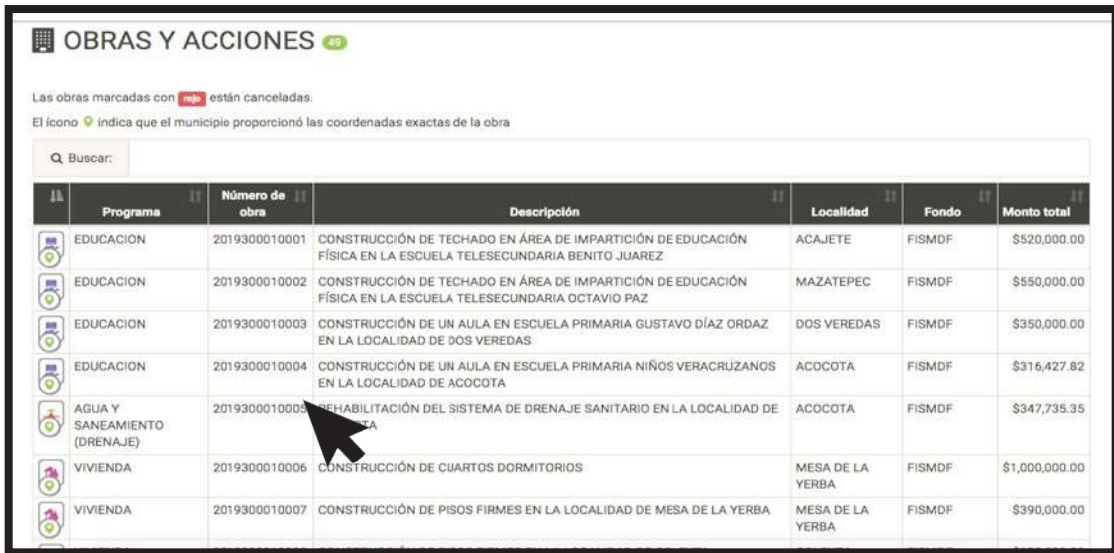

Al seleccionar el número de obra se despliega una pantalla en donde se pueden consultar, entre otros, los siguientes datos:

- Fecha de inicio y término de la obra
- Modalidad de contratación
- Reporte fotográfico

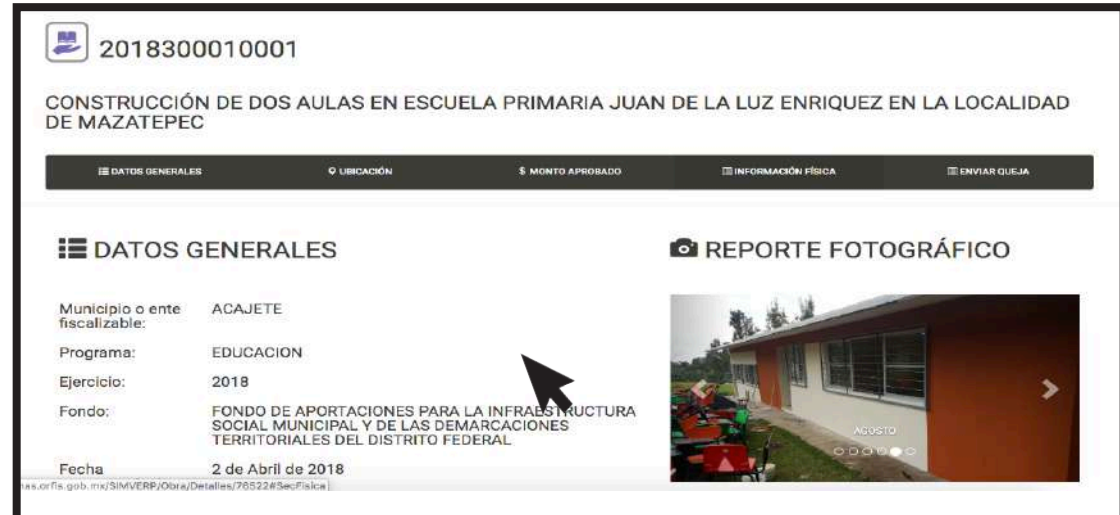

En la parte inferior de la pantalla aparecerá el apartado de Monto Aprobado en donde se visualiza el avance financiero y físico de la obra.

Esta información es susceptible de análisis, ya que es una primera alerta en caso de presentarse un desfase; es decir, que la obra ya esté pagada, pero el avance físico no se corresponda.

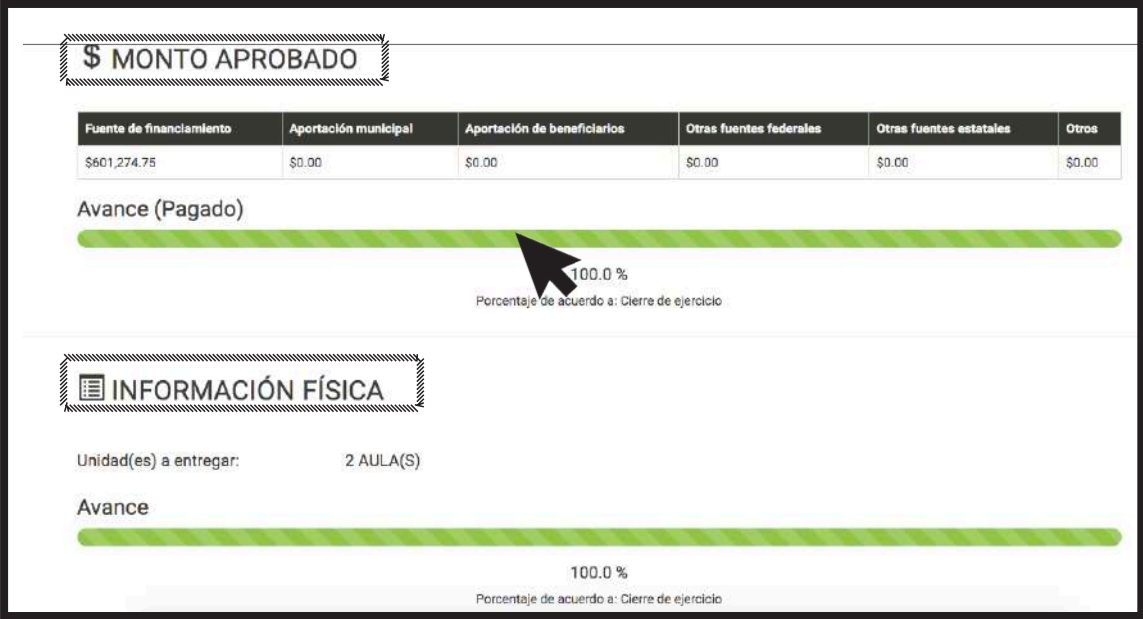

Una vez que revisaste esta información, si detectas que pudiera ser errónea o cuentas con algún elemento que pudiera presumir un caso de corrupción, puedes interponer una queja ciudadana a través del COMVER.

Este apartado lo encontrarás en la parte inferior de la pantalla, denominada *¿Tienes una queja respecto a esta Obra?*, en donde deberás proporcionar algunos datos de contacto para darle seguimiento a la queja. Recuerda, las denuncias pueden ser anónimas, pero es indispensable un medio de contacto (*e-mail* o teléfono) que permita darle seguimiento a las mismas.

También, puedes adjuntar las pruebas que consideres pertinentes como: fotografías, documentos, actas, etc.

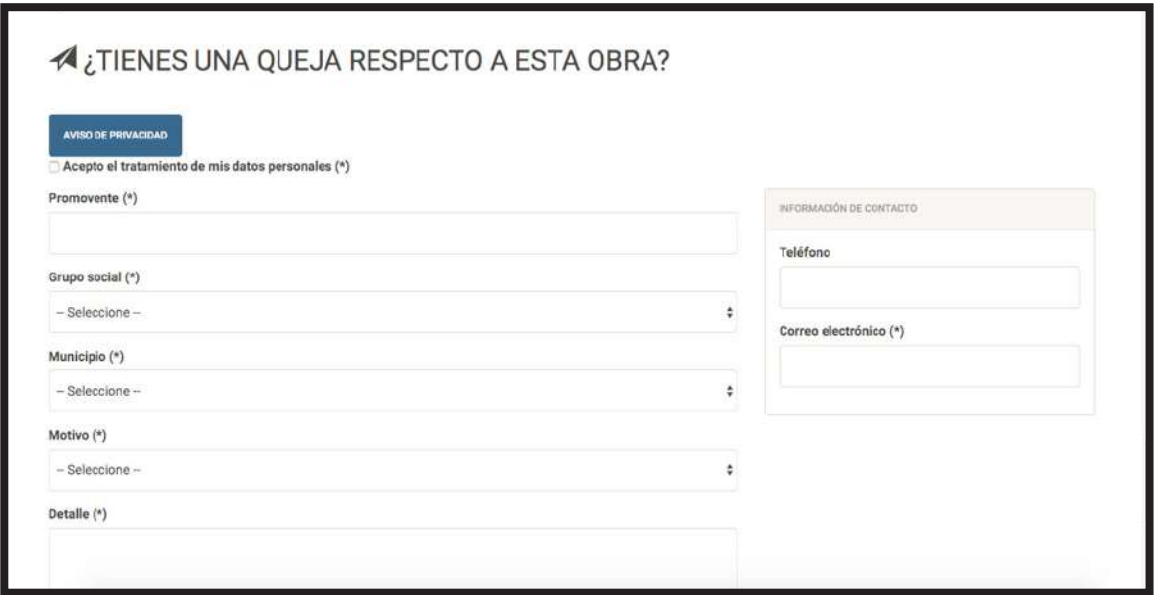

Al enviar la queja, se te asignará un número de folio e hipervínculo en donde puedes darle seguimiento.

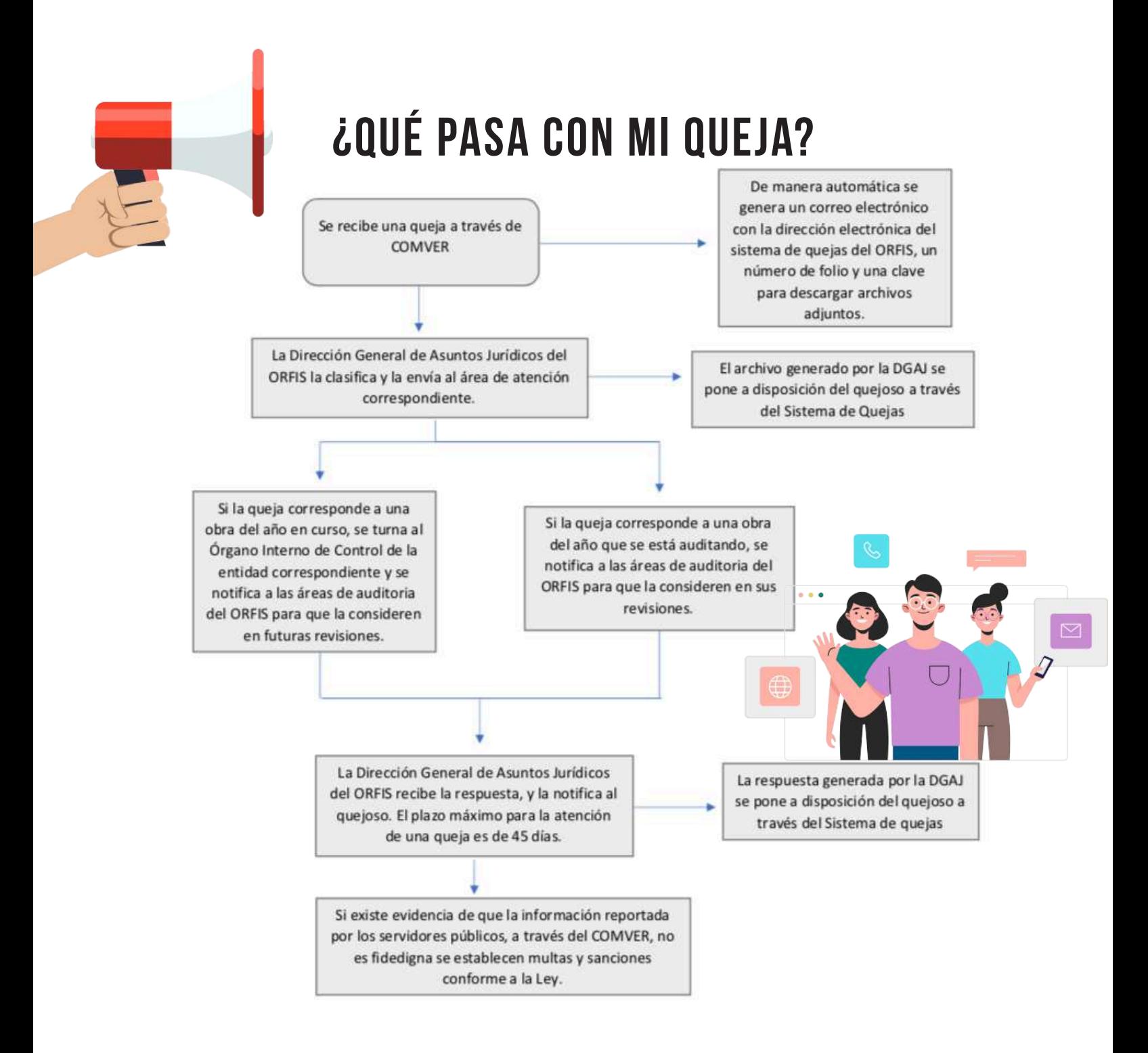

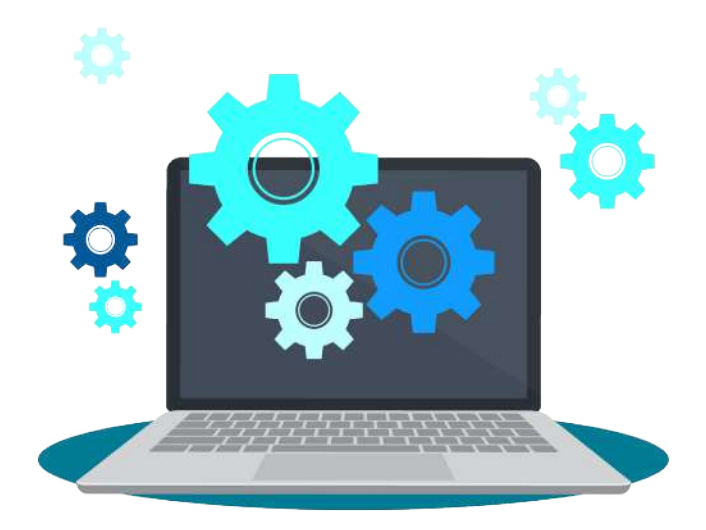

Esde su implementación en 2015, el COMVER ha estado en constante crecimiento y<br>evolución. Con esta serie de ejercicios, lo que se busca es difundir y ampliar su uso<br>entre la ciudadanía veracruzana, mejorar el proceso de re evolución. Con esta serie de ejercicios, lo que se busca es difundir y ampliar su uso entre la ciudadanía veracruzana, mejorar el proceso de rendición de cuentas y generar una participación informada en torno a la toma de decisiones de los 212 municipios en materia de obra pública. De igual forma, con tu participación contribuyes al desarrollo de nuevas funcionalidades que mejoren y faciliten su desempeño.

Enmarcado en prácticas de transparencia proactiva por parte del ORFIS, la presente guía es un producto derivado del proyecto *Follow the Money 2.0,* que constituye un paso importante hacia un gobierno más transparente y una sociedad más participativa en la toma de decisiones a nivel local.

## ¡El **COMVER** es tuyo , úsalo!

### **Testimonios**

"La finalidad es que verdaderamente lo que se planea se ejecute" Erick Uriel García Rodríguez

Ganador del Primer Lugar del Hackatón-COMVER

*"Los estudiantes se dieron cuenta de la magnitud de información que existe en cuanto a la obra*  pública y que antes pasan por desapercibido". Dolores Trejo Sánchez

Instituto Tecnológico de Naranjos

#### "La transparencia es un papel importante que nos permite opinar" Omar Parra Mendoza Ganador del Segundo Lugar del Hackatón-COMVER

*"Este ejercicio da a la ciudadanía herramientas de planeación y orientación*  a los Comités de Contraloría Social para vigilar" Jorge Florez Gerente de Proyectos Global Integrity

"Es una buena práctica, reconocemos la disposición de las autoridades para hacerlo" Oswaldo Alfonso Álvarez

Participante del Hackatón-COMVER

*"La ciudadanía necesita que se ejecuten las obras para generar un bien común. Esta dinámica permite investigar y conocer los mecanismos de participación.*  Conocerlos me permite difundirlos" Filemón García Justo Ganador del Tercer Lugar del Hackatón-COMVER

#### Para mayor información:

Micrositio Follow the Money/ INAI:

https://micrositios.inai.org.mx/gobiernoabierto/?page\_id=327

Órgano de Fiscalización Superior del Estado de Veracruz : http://www.orfis.gob.mx/gobierno-abierto/

GESOC A.C. : http://www.gesoc.org.mx/

Global Integrity: https://www.globalintegrity.org/

Instituto Veracruzano de Acceso a la Información y Protección de Datos Personales: http://www.ivai.org.mx/

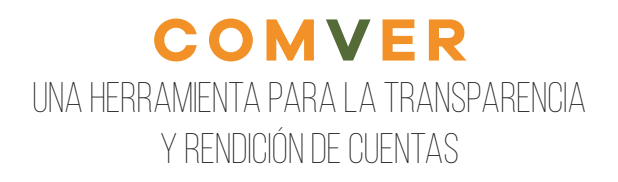

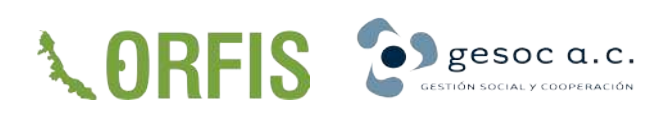

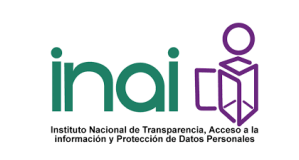

**D**<br>iVai

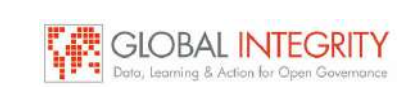